## Configuración rápida del X-GPS Monitor

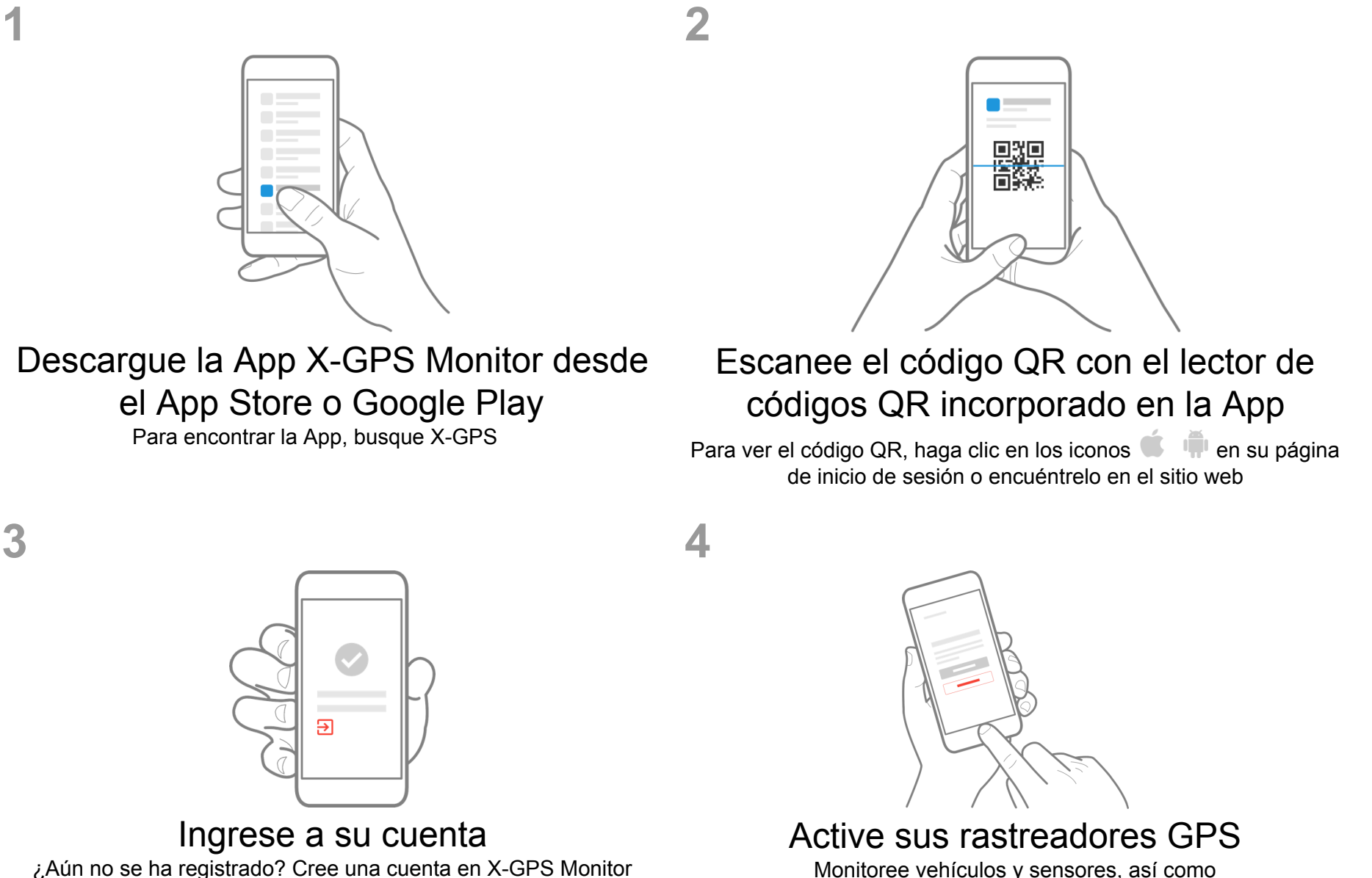

Monitoree vehículos y sensores, así como reciba notificaciones oportunas